## SAP ABAP table TYP F\_ECH\_PPO {ECH Error Symptoms}

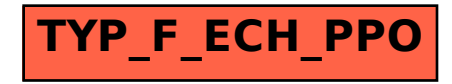